## 2022 届适应性考试

## 化学试题

注意事项:

1. 本试卷共分选择题、非选择题两部分。

2. 所有试题的答案均填写在答题纸上, 答案写在试卷上的无效。

可能用到的相对原子质量: H1 C12 N14 O16 S32 Cl35.5 K39 Mn 55 Fe 56 一、单项选择题:共14题,每题3分,共42分。每题只有一个选项最符合题意。

1. 有机物与人类的生产、生活息息相关,下列说法不正确的是

A. 苯酚能使蛋白质发生变性而起消毒作用

B. 葡萄糖可在人体内发生氧化反应供给能量

C. 甲醇和苯酚缩聚形成酚醛树脂可用于绝缘材料

D. 利用氢化反应提高植物油的饱和度使其不易变质

2. 银锌电池以 Ag2O2 为正极、Zn 为负极, KOH 溶液作电解质, 放电反应为:

 $2Zn + Ag_2O_2 + 2H_2O = 2Ag + 2Zn(OH)$ 

下列说法不正确的是

A. 基态 Zn<sup>2+</sup>的价电子排布式: 3d<sup>10</sup>

C. OH  $\uparrow$   $\uparrow$   $\uparrow$   $\downarrow$   $\uparrow$   $\downarrow$   $\downarrow$   $\downarrow$   $\downarrow$   $\uparrow$   $\downarrow$   $\uparrow$ 

D. 放电时, 电子由 Zn 流向 Ag2O2

B. H<sub>2</sub>O 为含有极性键的非极性分子

3. 下列有关物质的性质与用途具有对应关系的是

A. SO<sub>2</sub> 具有氧化性, 可用于纸浆漂白

B. Al2O3 难溶于水, 可用作耐高温材料

C. NH4Cl 溶液呈酸性, 可用于去除铁锈

D. 氢氟酸具有弱酸性, 可用作玻璃蚀刻剂

阅读下列资料,完成4~6题:碳酸钠和碳酸氢钠是常见的钠盐。碳酸钠俗称苏打,又称纯碱, 常温下为白色粉末, 易溶于水, 水溶液呈碱性, 广泛应用于石油、纺织、冶金、建筑等领域。 碳酸氢钠俗称小苏打, 常温下为白色晶体, 在水中的溶解度小于碳酸钠, 水溶液呈弱碱性, 在制药中用作制酸剂, 在食品工业中用作酸度调节剂、膨松剂等。

4. 在给定条件下, 下列转化能够实现的是

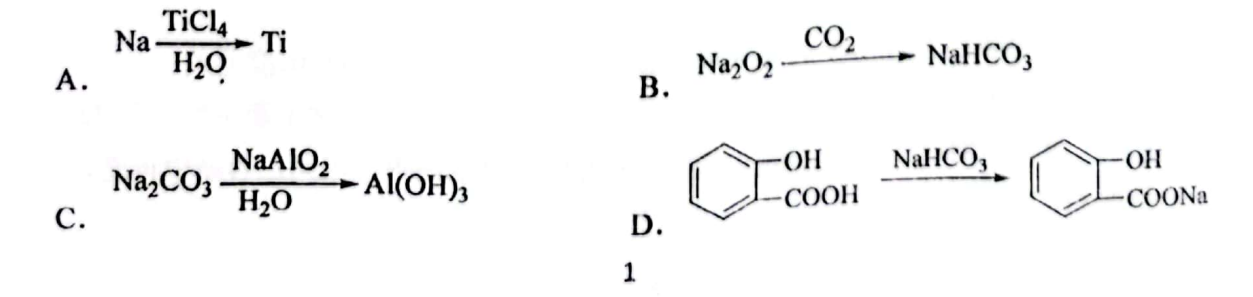

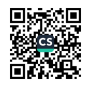

5. 侯德榜是我国近代化学工业的奠基人之一,他将氨碱法和合成氨工艺联合起来,发明了"联 合制碱法"。氨碱法中涉及的反应如下:

 $NaCl + CO<sub>2</sub> + NH<sub>3</sub> + H<sub>2</sub>O$  - NaHCO<sub>3</sub> $\downarrow$  + NH<sub>4</sub>Cl 反应I

 $2NaHCO_3 \stackrel{\triangle}{\longrightarrow} Na_2CO_3 + CO_2 \uparrow + H_2O$ 反应II 下列制取少量 Na2CO3 相关的实验原理和装置能达到实验目的的是

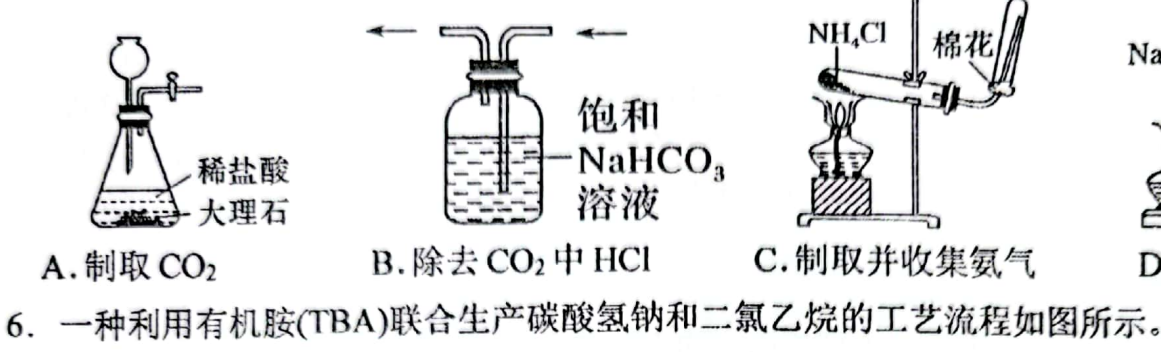

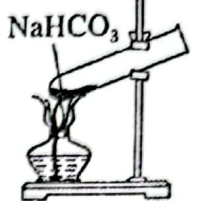

D. 制取 Na<sub>2</sub>CO<sub>3</sub>

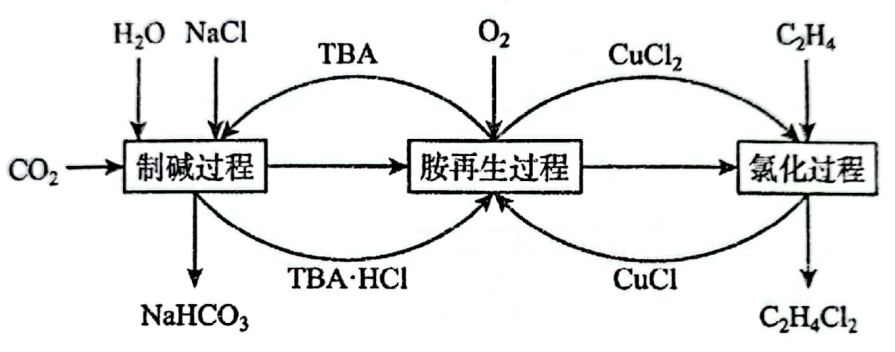

下列说法错误的是

- A. 该工艺碳原子利用率为 100%
- B. "制碱过程"后通过加热蒸发结晶得到 NaHCO3
- C. "氯化过程"每生成 lmolC2H4Cl2, 总反应中消耗 0.5molO2

D. "胺再生过程"反应为 4CuCl+O<sub>2</sub>+4TBA·HCl===4CuCl<sub>2</sub>+4TBA+2H<sub>2</sub>O

7. 下列指定反应的离子方程式正确的是

A. Na<sub>2</sub>S 沉淀水体中的汞盐: Na<sub>2</sub>S+Hg<sup>2+</sup> == HgS1+2Na<sup>+</sup>

B. 向 KClO<sub>3</sub> 溶液中滴加浓盐酸: ClO<sub>3</sub> + Cl<sup>-</sup>+6H<sup>+</sup> = Cl<sub>2</sub>↑ + 3H<sub>2</sub>O

C. 酸性 FeSO<sub>4</sub> 溶液长期放置发生变质:  $4Fe^{2+} + O_2 + 4H^+$  =  $4Fe^{3+} + 2H_2O$ 

- D. 向 Ca(HCO<sub>3</sub>)<sub>2</sub> 溶液中加入少量 NaOH 溶液: HCO<sub>3</sub> +OH<sup> $-$ </sup> = CO<sub>3</sub><sup>-</sup> +H<sub>2</sub>O
- 8. 下列说法正确的是

A. 在 NaCl 和 KI 的混合溶液中滴加 AgNO3溶液, 一定先产生黄色沉淀

溶液中 $\frac{c(NH_3 \cdot H_2O)}{c(NH_4^+) \cdot c(H^+)}$ B. 常温下,向 NH4Cl 溶液中加入少量 NaOH 固体, 的值增大

C. 用 pH 均为 2 的盐酸和醋酸分别中和等物质的量的 NaOH, 消耗醋酸的体积更大

D. 同温下, 0.1 mol·L<sup>-1</sup> 醋酸溶液 pH=a, 0.01 mol·L<sup>-1</sup>醋酸溶液 pH=b, 则 a+1<b

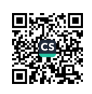

。<br>)可用于合成抗肿瘤药物, 下列关于喹啉一4一甲醛的说法错误的是 9. 喹啉-4-甲醛(

B. 苯环上的一氯代物有 2 种 互为同系物

D. 能发生加成反应和取代反应 C.所有碳原子处于同一平面 10. X、Y、Z、W是原子序数依次增大的短周期不同主族元素。X 的 2p 轨道有两个未成对 电子, Y 元素原子半径在同周期中最大, X 与 Y 最外层电子数之和与 Z 的最外层电子数 相等, W 元素单质常温下是淡黄色固体。下列说法正确的是

A. 第一电离能: Z>W>Y

B. Y 在元素周期表中位于 p 区

C. X、Z、W 的单质形成的晶体类型相同,均为分子晶体

D. Z 的最高价含氧酸的钠盐溶液中有三种含 Z 元素的微粒

11. 用高分子吸附树脂提取卤水中的碘(主要以 厂形式存在)的工艺流程如下

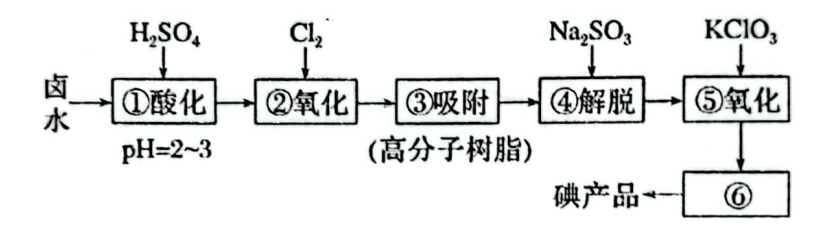

下列说法不正确的是

A. 流程中①和4所得溶液中, 后者 c(I )大

B. 流程中②中 Cl2 不宜过量, 防止 Cl2进一步氧化 I2

C. 制备 10 mol I2, 理论上需 KClO3 的质量约为 408 g

D. 流程中40的作用是将吸附的碘氧化而脱离高分子树脂

12. 盐酸羟胺(NH3OHCI)是一种常见的还原剂和显像剂, 其化学性质类似 NH4Cl。工业上主 要采用题 12 图-1 所示的方法制备。其电池装置中含 Fe 的催化电极反应机理如题 12 图-2 所示。不考虑溶液体积变化,下列说法正确的是

3

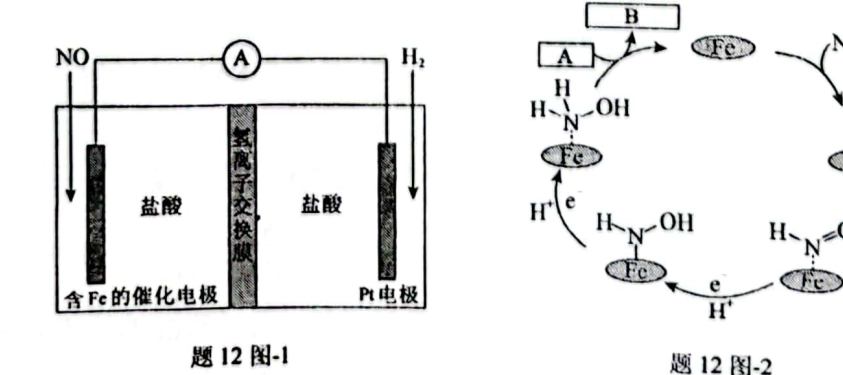

A. 电池工作时, Pt 电极是正极

B. 图 2 中, A 为 H<sup>+</sup>和 e , B 为 NH<sub>3</sub>OH<sup>+</sup>

C. 电池工作一段时间后, 正、负极区溶液的 pH 均下降

D. 电池工作时, 每消耗 2.24LNO(标准状况下), 左室溶液质量增加 3.3g

13. 相同温度下, Ksp(BaSO4)<Ksp(BaCO3)。某温度下 BaSO4、BaCO3 的饱和溶液中

-lg[c(SO2-)]、-lg[c(CO2-)]与-lg[c(Ba2+)]的关系如下图所示。下列关于 BaCO3、BaSO4 的说法正确的是

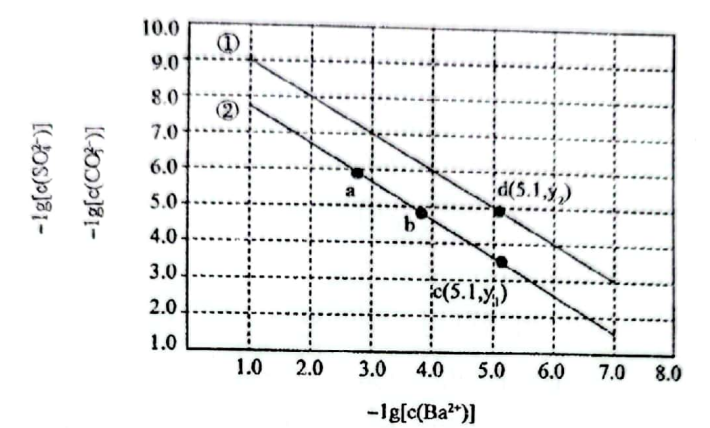

A. 加适量 BaCl2 固体可使溶液由 a 点变到 b 占

B. 利用 Na<sub>2</sub>CO<sub>3</sub> 溶液一定能将 BaSO<sub>4</sub> 固体转化为 BaCO<sub>3</sub>

C.  $c(Ba^{2+})=10^{-5.1}$  mol·L<sup>-1</sup> 时,两者饱和液中  $c(SO_4{}^{2-})$ : $c(CO_3{}^{2-})=10^{(y_1-y_2)}$ 

D. 向 BaCO<sub>3</sub>、BaSO<sub>4</sub>饱和溶液中加入少量 BaCl<sub>2</sub> 固体, 溶液中 $\frac{c(SO_4^{2-})}{c(CO_2^{2-})}$ 减小

14. 容积均为 1L 的甲、乙两个刚性容器, 其中甲为绝热容器, 乙为恒温容器。相同温度下, 分别充入 0.2molNO2, 发生反应 2NO2(g) = N2O4(g) ΔH<0。甲容器中 NO2 的相关量 随时间变化关系如下图所示。下列说法正确的是

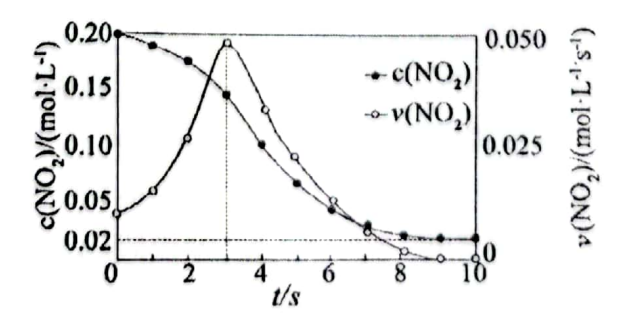

- A. 3s 时甲容器中反应达到化学平衡状态
- B. 0~3s 内, 甲容器中 NO2反应速率增大说明该反应的速率与 NO2浓度无关
- C. 3s 时乙容器中 c(NO2)小于 0.20mol·L<sup>-1</sup>, 乙容器中该反应的化学平衡常数大于 225
- D. 甲、乙两容器均达平衡后, 欲使两者 NO2的体积分数相等, 可向乙容器中再充入少 量 N<sub>2</sub>O<sub>4</sub> 气体

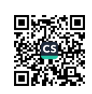

二、非选择题:共4题,共58分。

15. (14分)四水醋酸锰[(CH3COO)2Mn·4H2O]用于染色催化剂和分析试剂等。

(1)以四水醋酸锰为电解液, 控制适当电压电解, 降低温度后减压抽滤, 用乙醚洗涤干燥, 制得(CH<sub>3</sub>COO)<sub>3</sub>Mn·2H<sub>2</sub>O。将(CH<sub>3</sub>COO)<sub>3</sub>Mn·2H<sub>2</sub>O 在氮气气氛中加热,以热重分析仪<sub>测量</sub> 分解时温度变化和失重。

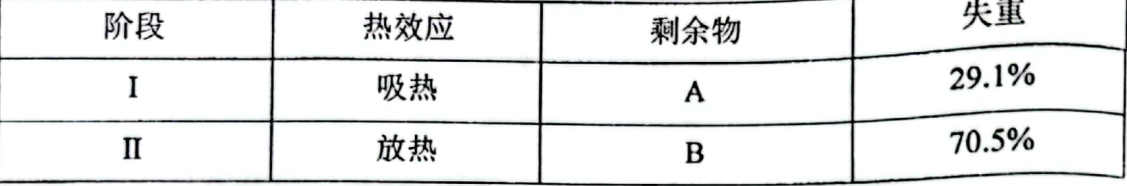

①第一阶段释放出2种等物质的量的物质, 它们的分子式分别为 ▲

②剩余物 B 的化学式为 ▲ 。

(2)用四水醋酸锰和乙酰氯(CH3COCI)为原料制备无水二氯化锰流程如下:

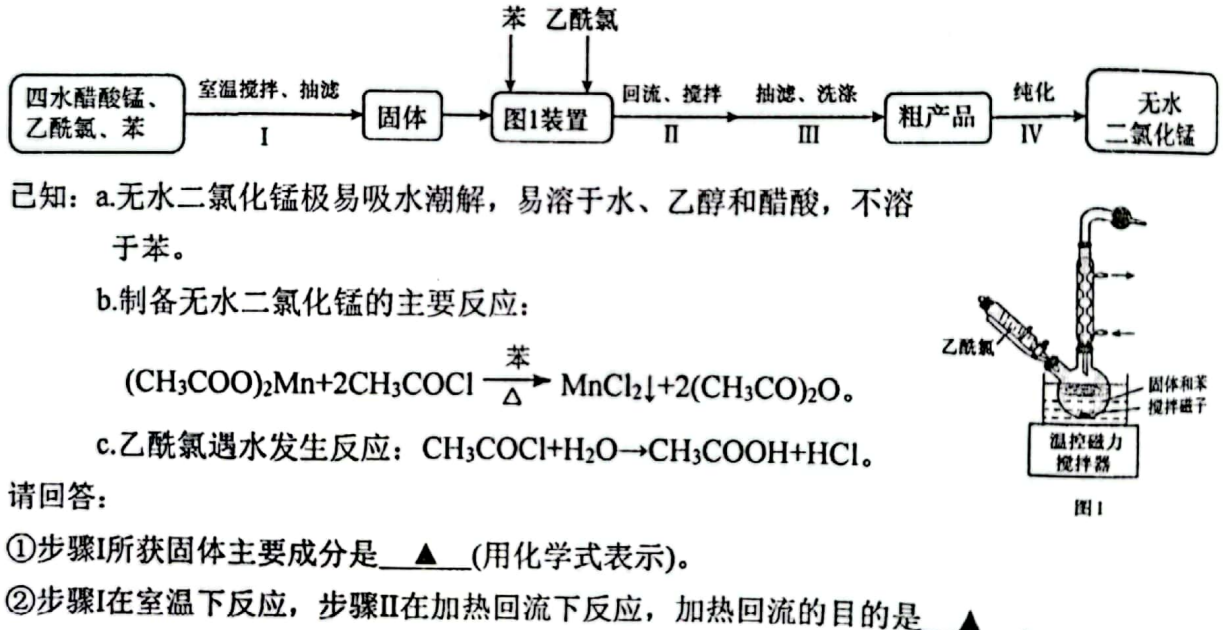

③测定无水 MnCl2 的含量。将 ag样品溶于一定量硫酸和磷酸的混合溶液中, 加入稍过量 NH4NO<sub>3</sub>, 使 Mn<sup>2+</sup>氧化为 Mn<sup>3+</sup>。待充分反应后持续加热一段时间, 冷却后用 b mol·L<sup>-1 硫</sup> 酸亚铁铵[(NH4)2Fe(SO4)2]滴定 Mn<sup>3+</sup>, 滴定过程中发生的反应为: Fe<sup>2+</sup> + Mn<sup>3+</sup>==Fe<sup>3+ +</sup> Mn<sup>2+</sup>, 消耗 c mL 硫酸亚铁铵。"持续加热"的目的是\_\_▲\_\_。样品中 MnCl2 的质量分数<sup>是</sup> 多少 (写出计算过程)。 ▲

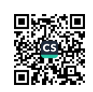

16. (13 分)有机物 I 是合成一种治疗老年性白内障药物的中间体, 其合成路线如下。

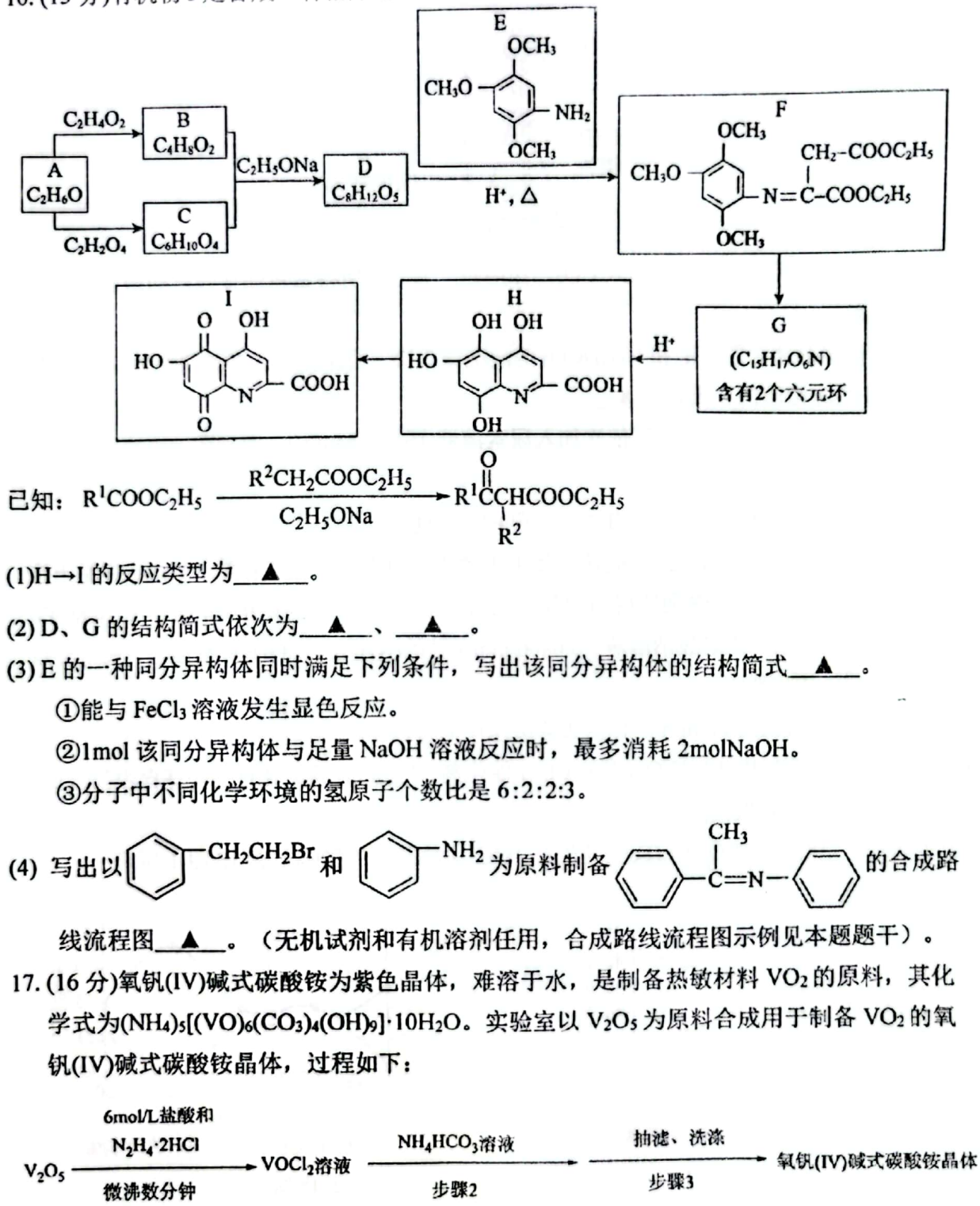

己知: +4 价钒在弱酸性条件下具有还原性, 能被 O2 氧化。

(1) N<sub>2</sub>H<sub>4</sub>·2HCl 为离子化合物, 1mol N<sub>2</sub>H<sub>4</sub>·2HCl 中含有的 o 键数目为 ▲

(2)步骤 1 中生成 VOCl2 的同时生成一种无色无污染的气体,该反应的化学方程式为 ▲

(3)步骤2可在下图装置(气密性良好)中进行。

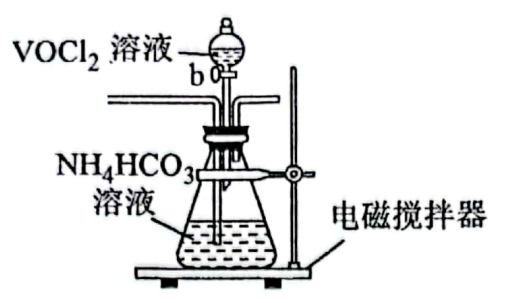

制备过程中, 需向锥形瓶中通入CO2, 作用是\_▲\_, 所得紫色晶体残留的杂质离子主 要为 ▲ 。

(4)步骤 3 洗涤晶体时需用饱和 NH4HCO3 溶液洗涤 3 次, 再用无水乙醇洗涤 2 次。选择饱 和 NH4HCO3 溶液的原因是 ▲ 。

(5)已知:①去除溶液中 KMnO4 可依次加入尿素溶液(还原 KMnO4)、亚硝酸钠溶液(氧化尿

素)。

②滴定反应:VO<sub>2</sub>++Fe<sup>2+</sup>+2H<sup>+</sup>==VO<sup>2+</sup>+Fe<sup>3+</sup>+H<sub>2</sub>O。

补充完整测定氧钒(IV)碱式碳酸铵晶体中钒的含量的实验方案: 称量 5.1000g 样品于锥 形瓶中, ▲ (实验中须使用的试剂是 1.0 mol·L<sup>-1</sup> H<sub>2</sub>SO<sub>4</sub> 溶液、0.0200 mol·L<sup>-1</sup>KMnO<sub>4</sub> 溶液、尿素溶液、亚硝酸钠溶液、0.0800 mol·L<sup>-1</sup> 的(NH4)2Fe(SO4)2 标准溶液, 滴定终点 的现象描述不作要求)

18. (15 分)工业上常采用 Fenton 氧化法去除废水中的有机物。

(1)某研究小组向废水中加入 H2O2, 以 FeCl2 作催化剂, 产生具有强氧化性的羟基自由基(·OH) 氧化降解水中的有机物(TOC)。

①其他条件一定时, n(H<sub>2</sub>O<sub>2</sub>):n(Fe<sup>2+</sup>)的值对 TOC 去除效果的影响如题 18 图-1 所示:

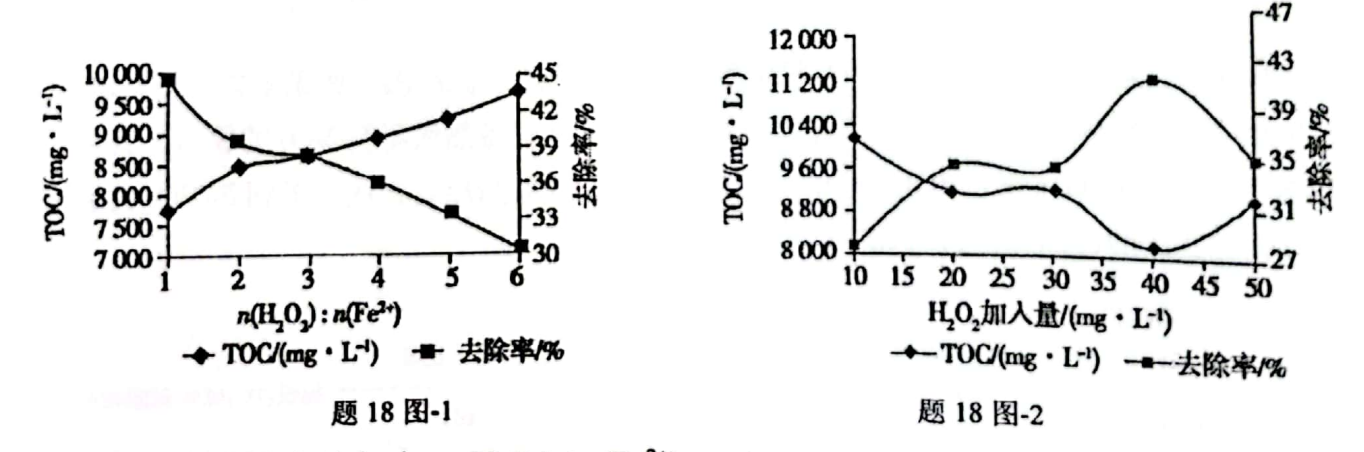

当 TOC 的去除率最大时, n(H2O2): n(Fe<sup>2+</sup>)=\_▲ ②在 pH=4.5, 其他条件一定时, H2O2的加入量对 TOC 去除效果的影响如题 18 图-2 所示, 当 TOC 的去除效果最好时, H2O2 的物质的量浓度 c(H2O2)=\_▲ 当 H<sub>2</sub>O<sub>2</sub> 的加入量大于 40 mg·L<sup>-1</sup> 时, TOC 去除率反而减小的原因是 ▲

(2)我国学者制备了一种介孔二氧化锰负载的 Cu/MnO2 催化剂,并将其应用到苯并三唑

BZA) 的降解中, 催化机理如下图:  $\overline{C}$ 

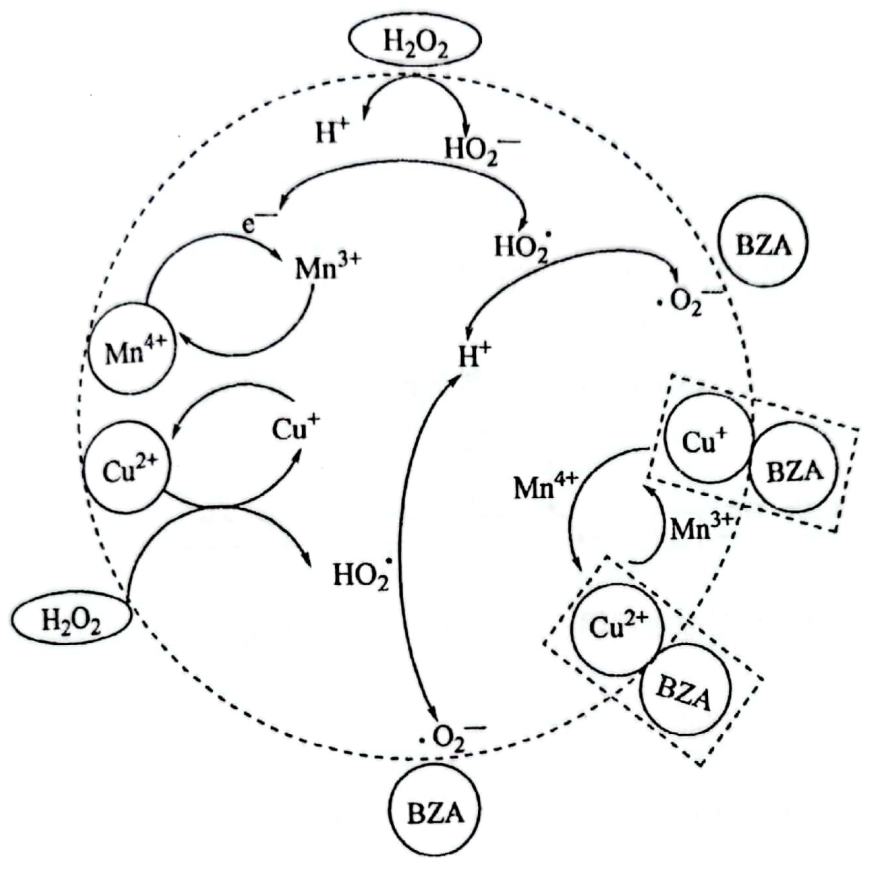

①BZA 可以与 Cu+或 Cu2+结合的原因是\_▲\_。 ②直接降解 BZA 的活性氧物种的化学式为\_▲ ③该过程中 H2O2分解的途径可用语言描述为 ▲

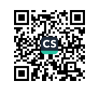

## 2022 届适应性考试

## 化学参考答案

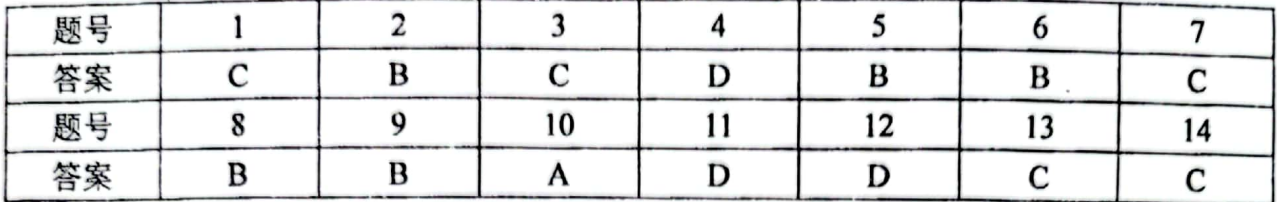

15. (14分)

②Mn<sub>2</sub>O<sub>3</sub>(2分) (1) ①CH<sub>3</sub>COOH 和 H<sub>2</sub>O(3 分)

(2) ①(CH<sub>3</sub>COO)<sub>2</sub>Mn(2分)

②步骤II加热回流促进反应生成 MnCl2(2分)

 $\frac{12.6bc}{a}$ % (3  $\pi$ ) ③使过量的 NH4NO3 分解(2分)

 $16. (13 <sup>分</sup>)$ 

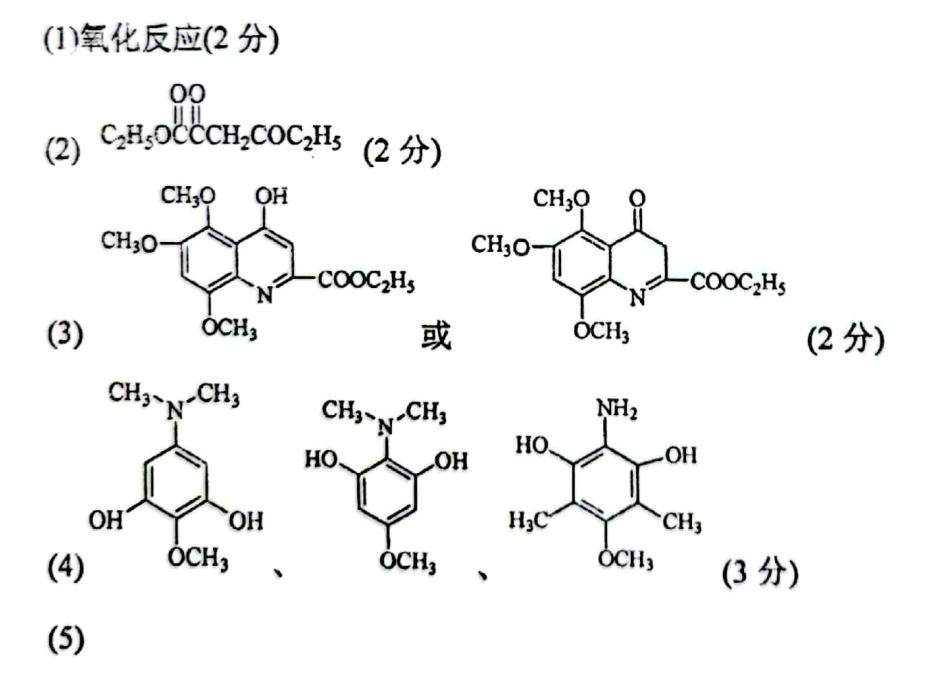

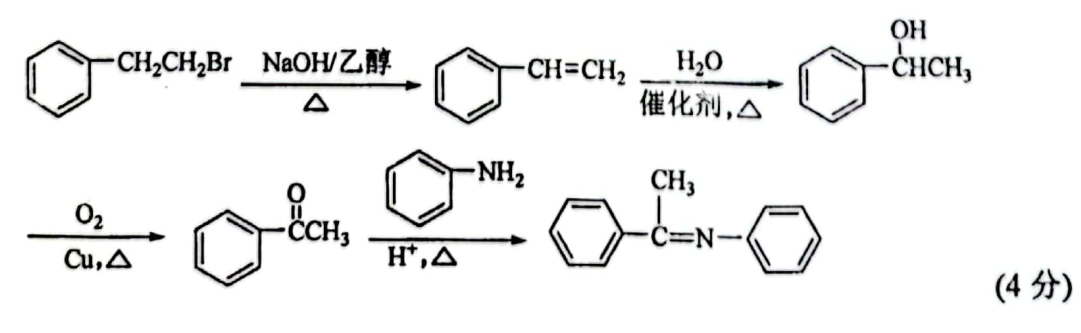

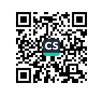

17.  $(16 \n{H})$ 

(1)  $7 \text{mol} (2 \text{ ft})$ 

(2)2V<sub>2</sub>O<sub>5</sub>+N<sub>2</sub>H<sub>4</sub>·2HCl+6HCl  $\stackrel{\Delta}{\Longrightarrow}$  4VOCl<sub>2</sub>+N<sub>2</sub>†+6H<sub>2</sub>O(3 分)

(3)排尽装置内的空气, 防止 VO2+被氧化(2分)  $CI^-(2$ 分

(4) 抑制氧钒(IV) 碱式碳酸铵晶体的溶解, 减少晶体损失(2分)

- (5)用 1.0 mol·L<sup>-1</sup> H<sub>2</sub>SO<sub>4</sub> 溶液将晶体完全溶解后, 边搅拌边滴加 0.0200 mol·L<sup>-1</sup> 的 KMnO<sub>4</sub> 溶 液至溶液显浅红色,先加入稍过量尿素溶液,在搅拌下逐滴加入亚硝酸钠溶液至不再产生 气泡, 用 0.0800 mol L<sup>-1</sup> 的(NH<sub>4</sub>)<sub>2</sub>Fe(SO<sub>4</sub>)<sub>2</sub> 标准溶液滴定至终点, 记录消耗标准溶液的体 积(5分)
- 18. (15分)
- $(1)$ ① $1(2)$ 分
	- ②1.18×10<sup>-3</sup> mol·L<sup>-1</sup> (3 分) 酸性条件下 H<sub>2</sub>O<sub>2</sub> 直接与 Fe<sup>2+</sup>反应, 导致溶液中羟基白由基 (·OH)浓度减小, 使得 TOC 去除率下降(2分)
- (2) 1BZA 与 Cu+或 Cu<sup>2+</sup>通过配位键形成配合物(络合物)(2分)

③双氧水自身分解形成了 H\*和 HO2 , 而 HO2 在后续的反应中失去电子转化成 HO2: 催 化剂表面的 Cu<sup>2+</sup>催化分解双氧水并形成 Cu+和 HO<sub>2</sub>·; 生成的 HO<sub>2</sub>·会失去一个质子而转 化为·O<sub>2</sub>, Mn<sup>4+</sup>/Mn<sup>3+</sup>和 Cu<sup>2+</sup>/Cu<sup>+</sup>之间的电子相互作用又促进了双氧水的分解。(4分)

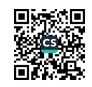